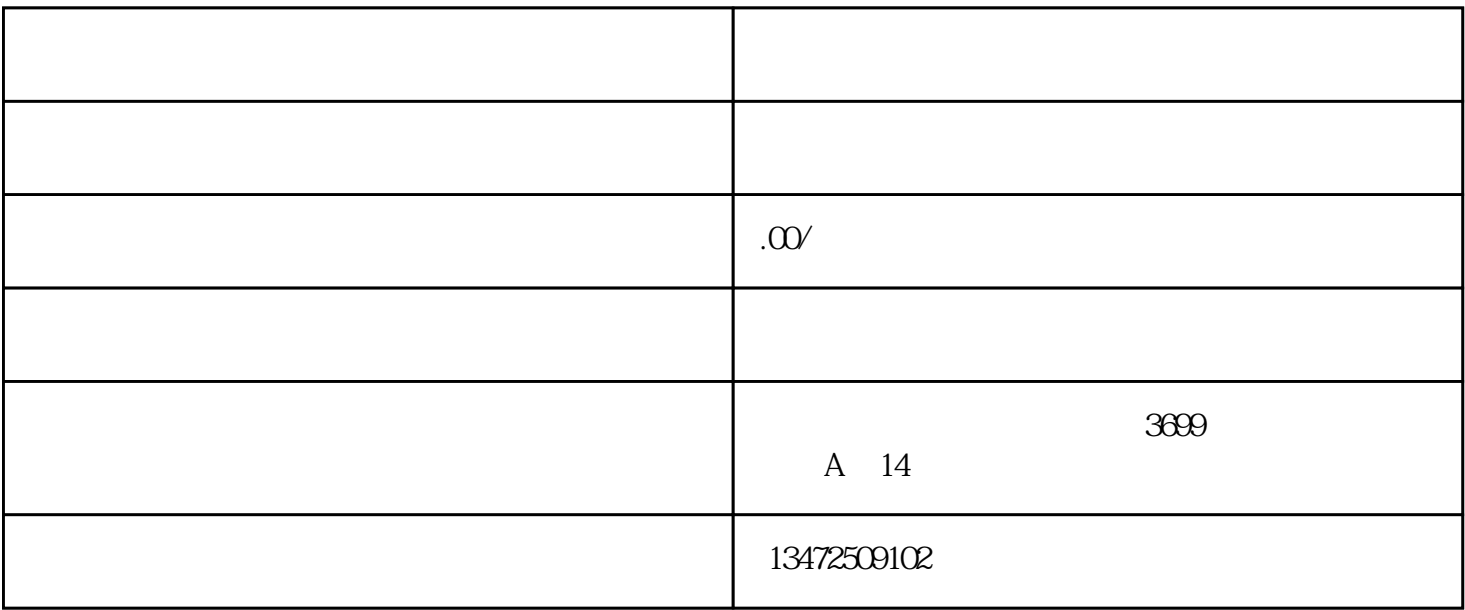

 $1$ 

 $3 \thickapprox 3$ 

 $1.$ 

 $3 \sim$   $3 \sim$ 

 $4.$ 

2. 营业执照原件;

 $4<sub>1</sub>$ 

 $2<sub>l</sub>$ 

 $\alpha$ 

 $\overline{\mathfrak{g}}$ 

1 and 2 3 3 4 5

 $\frac{u}{\sqrt{2}}$ 

## $3500$

 $1$  $2<sub>1</sub>$ 

 $3 \nightharpoonup$ 4 and  $\overline{AC}$  $5 \hspace{1.5cm} \text{IC}$ 

 $6\,$  $7\,$ 

 $8<sub>h</sub>$  $9<sub>9</sub>$   $300 \t1$ ,

 $153$ 

 $\,$ 

- $1$
- 
- 2、公司中英文名称
- $3<sub>2</sub>$  $4<sub>1</sub>$
- $5<sub>l</sub>$
- $6<sub>h</sub>$
- 7、营业执照正本原件
	- $8<sub>3</sub>$  $9<sub>1</sub>$
- $10<sub>l</sub>$
- 11、公章
- $12$